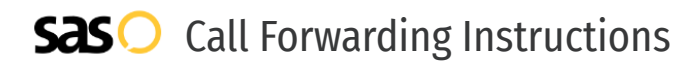

# Otter Tail Telcom **Call Forwarding.** Everything You **Need to Know.**

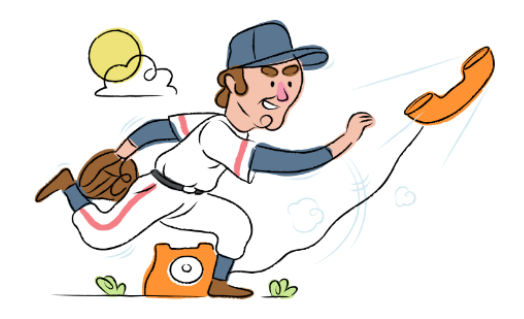

# **How do I turn on call forwarding on an Otter Tail Telcom phone?**

Otter Tail Telcom provides telecommunication services, and offers various calling features. To set up these features, you must contact Otter Tail Telcom directly.

# **1. Get started**

Start by forwarding your calls to SAS.

# **2. Check it**

Call your business from another phone to ensure you're forwarded.

# **3. Have issues**

Call your forward number directly to check if the line is working, and try to forward your calls again.

#### **4. We're here**

Call 866-688-8912 or visit [www.specialtyansweringservice.net](http://www.specialtyansweringservice.net)

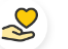

### **Hello**

Call forwarding is how you get your businesses telephone calls to SAS

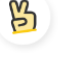

# **Easy**

No installation necessary - call forwarding is probably already active on your line

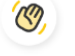

# **Goodbye**

Cancel call forwarding when you're ready to answer your own calls again

# Otter Tail Telcom **Call Forwarding FAQs.**

- **How can I get in touch with Otter Tail Telcom?** ② You can reach Otter Tail Telcom via phone or email. **What is Otter Tail Telcom's phone number?**  $\mathcal{P}$ You can call Otter Tail Telcom by dialing (218) 998-2000. **What is Otter Tail Telcom's email address?** ② You can email Otter Tail Telcom at marketing@parkregion.com. **Where is Otter Tail Telcom located?** ⊘ Otter Tail Telcom is located at 230 West Lincoln Avenue, Fergus Falls, Minnesota 56537
- ℗ **What is Otter Tail Telcom's website?** https://www.parkregion.com/

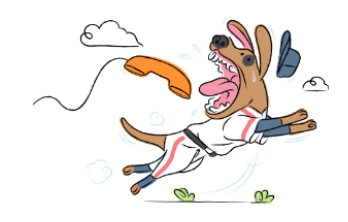